## **Photoshop 7 Keyboard Shortcuts**

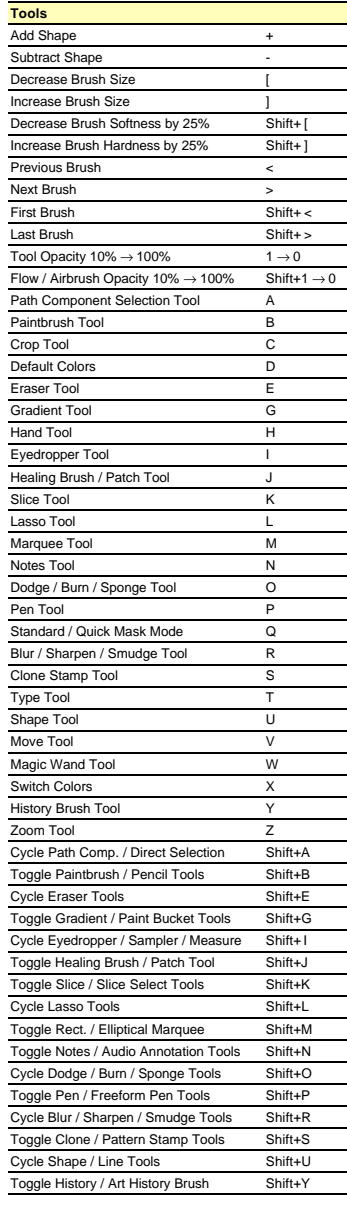

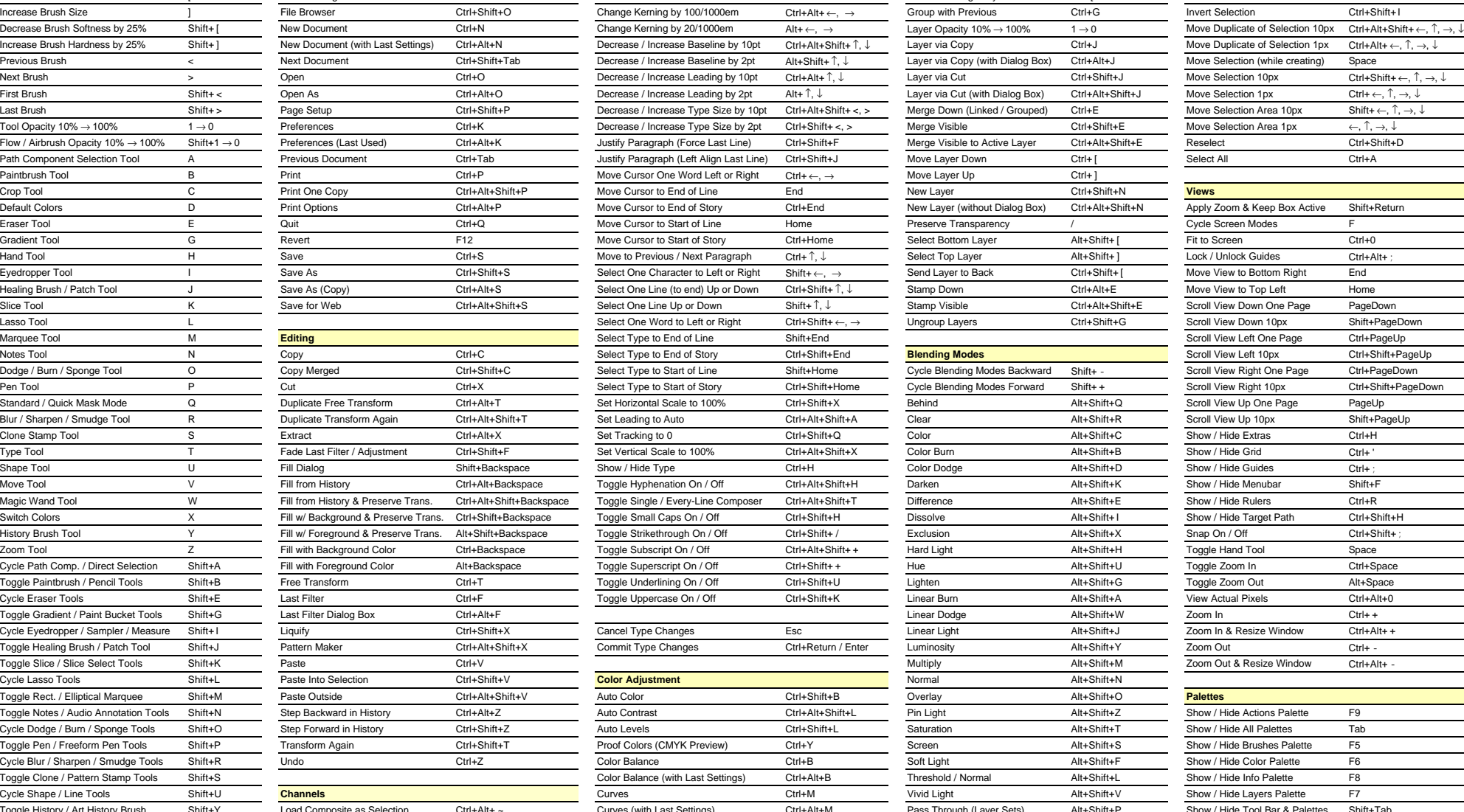

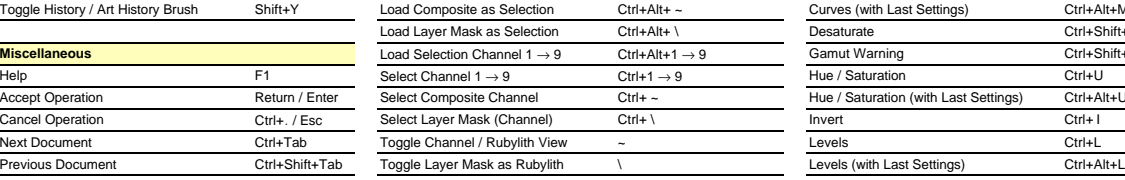

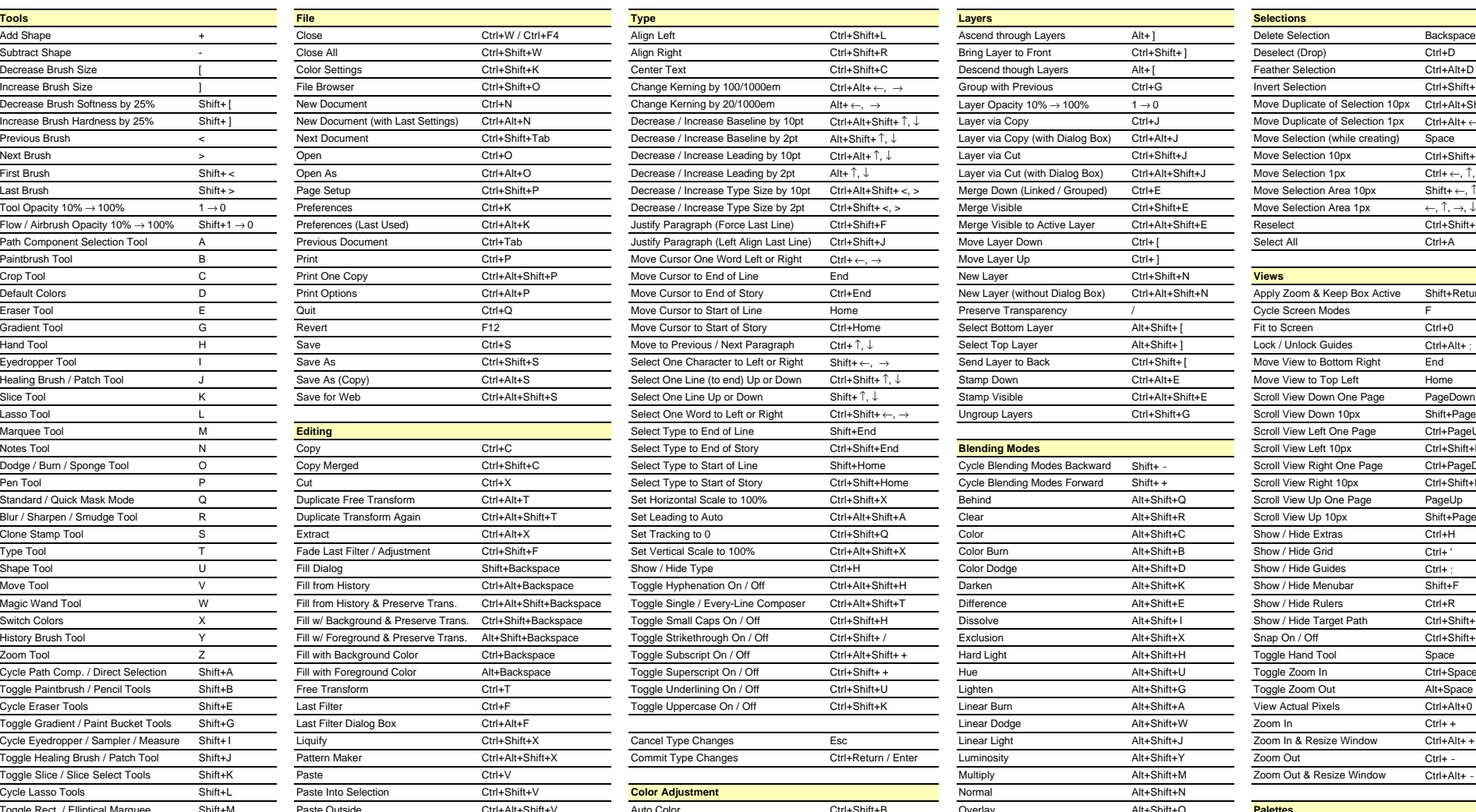

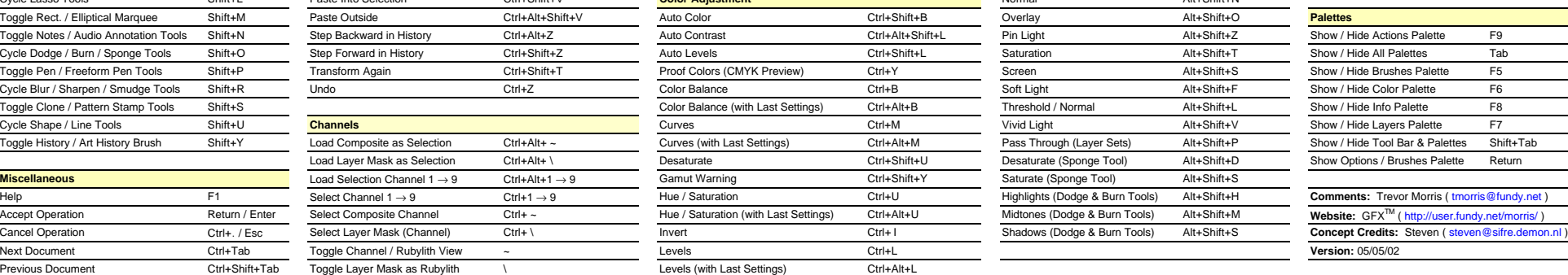

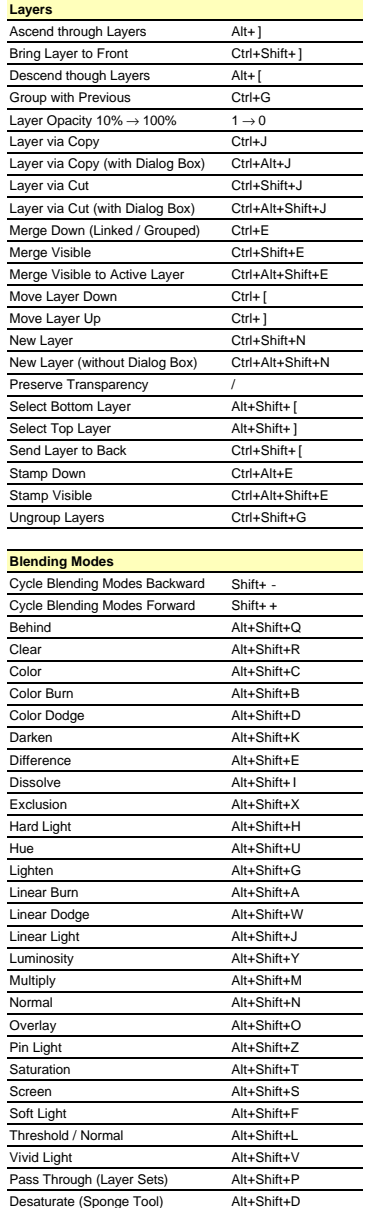

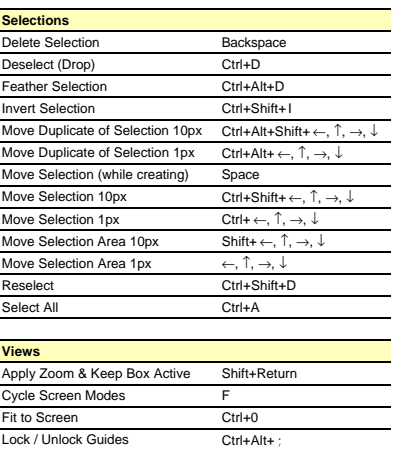

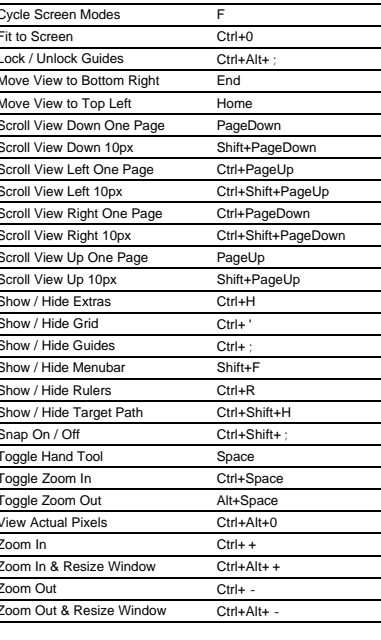

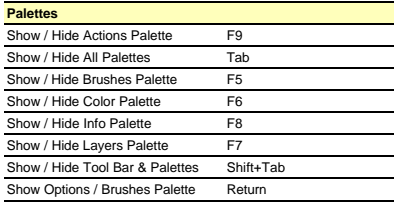

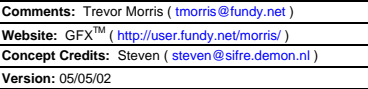

 $\equiv$ 

## **Photoshop 7 Keyboard Shortcuts**

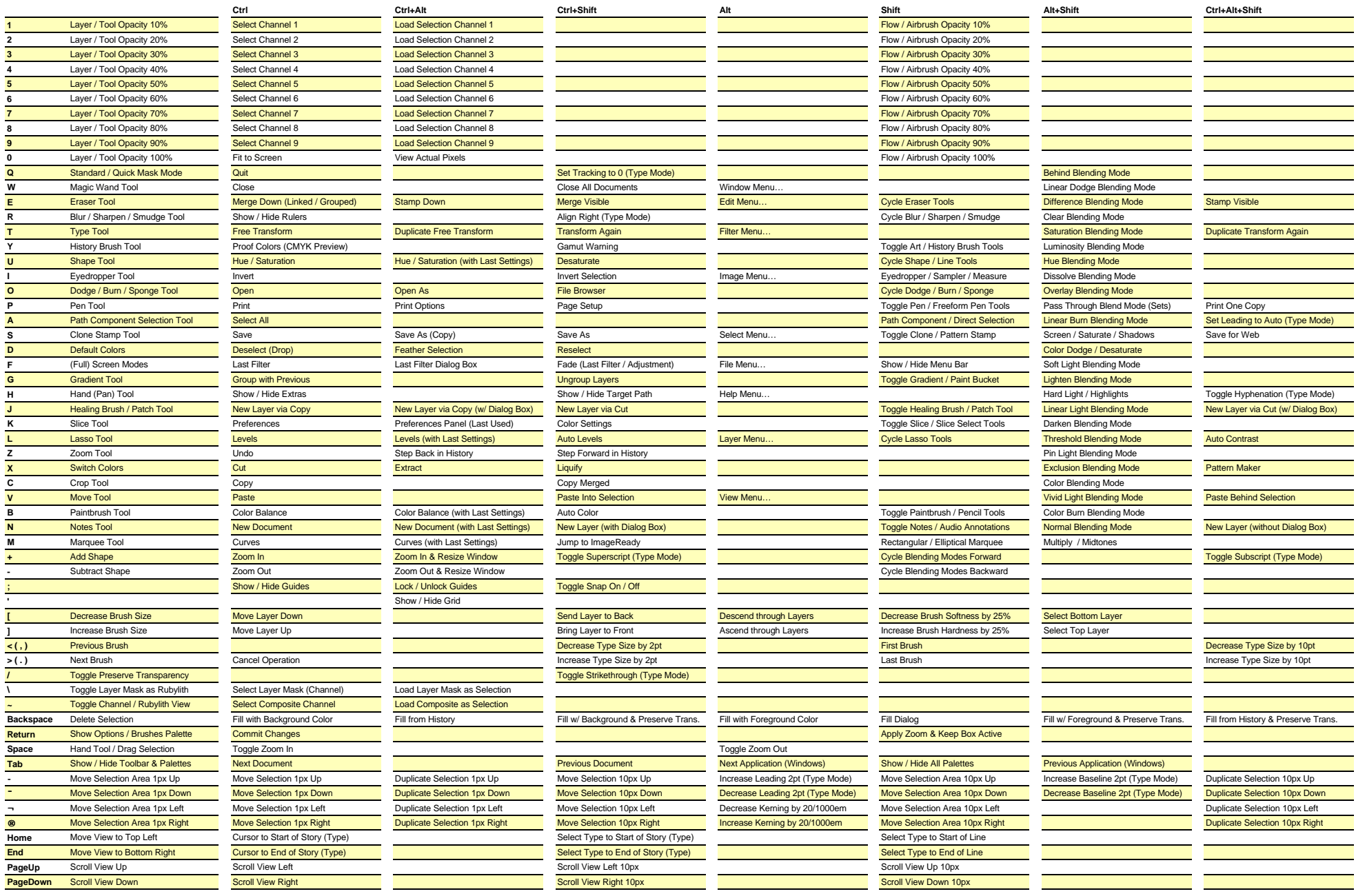